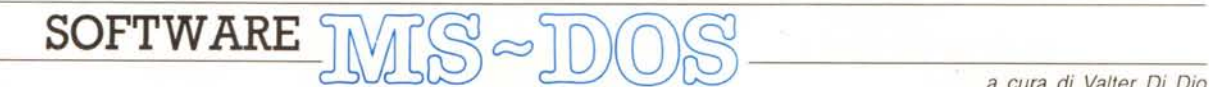

*Una manciata di utility per questa puntata di software MS-DOS complete dei listati sorgente. I primi tre programmini vengono da un programmatore professionista* e *servono a controllare meglio gli errori dei dischi. L'ultimo programma invece, scritto in Assembler, permette di sapere, da un file batch in esecuzione, la posizione attuale del cursore*

*È disponibile, presso la redazione, il disco con* i*programmi pubblicati in questa rubrica. Le istruzioni per l'acquisto* e *l'elenco degli altri programmi disponibili sono a pag.* 265.

## **Gestione** *errori* **critici da** *dischi*

*di Giovanni Viva, Roma*

In questo articolo presentiamo alcuni programmi in grado di prevenire delle situazioni di emergenza per il DOS che vanno sotto il nome di «errori critici». Ogni volta che il DOS si trova in una di queste situazioni che gli impediscono di proseguire, chiama l'interrupt 36. La descrizione di ciò che accade è complessa ed esula dai nostri scopi. È utile soltanto sapere che vengono restituite informazioni sull'errore nei registri. In alcuni casi però, particolarmente nelle attività del disco, il DOS chiede all'utente di scegliere tra tre possibilità: ignorare l'errore, ritentare l'operazione o porre termine al programma. Ciò provoca la comparsa sul video della dicitura «Abort, Retry, Ignore» e l'esecuzione del programma viene momentaneamente sospesa.

In alcuni casi ciò comporta notevoli fastidi.

Ad esempio, quando si lavora in modalità grafica Hercules con il Turbo Graphix Toolbox, compaiono sul video dei puntini che disturbano l'immagine, con la sospensione del programma stesso.

Questi inconvenienti, oltretutto, rischiano di rendere il programma meno «professionale».

Non dimentichiamo che, se per errore si batte il tasto 'A' (Abort), si torna in ambiente DOS con la perdita di dati introdotti. Le situazioni che vogliamo controllare, attraverso l'uso del Turbo Pascal, sono:

1) individuazione del drive (hard, floppy, virtuale ecc.);

2) nel caso di un floppy, verificare la presenza del dischetto;

3) nel caso di un floppy, verificare la presenza della targhetta di protezione della scrittura.

Vogliamo comunque precisare che ta-

```
(descritto già in precedenza)
program VerificaProtezioneScritturaSuOisco;
var<br>CodErr:byt
funetian ProtezioneScrittura(OSK:byte; (~FUNZIONE CHE .)
var CodErr:byte):boolean; (* VERIFICA SE UN DISCO E' *)
type (* PROTETTO DALLA SCRITTURA .)
 BufferType=array[l ..512) of byte; (contiene un settore)
var
 Buffer:BufferType;
 Opzione,Lettore;char;
 Rlsultato boolean
function LetDisk(Lettore,LetScrit:char;Lato,Traccia,<br>Settore,NumSettori:integer;var CodErr:byte):boolean;<br>type (LETTORE=lettera del drive)<br>ListaRegistri=record (LETSCRIT:'l'=lettura, 'a'=scrittur<br>ax,bx,cx,dx,bp,si,di,ds,es
    ax<sub>,</sub> bx, cx, dx, bp, si, di, ds, es,<br>flags: integer
 end;
ListaLettori=set of char;
ListaOpzioni=set of char;
varRegistro:ListaRegistri;
 LL:ListaLettori;
 LO:ListaOpzioni;
 Opzione, IndiceFor,Appoggio: integer;
begin
LL:=C'a'..'e','A'..'E'];<br>LO:=C's','l','v','S','L','V'];<br>if (Lettore in LL) and (letscrit in LO) the
 begin
 case Lettore oC
    'a','A':Appoggio:=$00;<br>'b','B':Appoggio:=$01;<br>'c','C':Appoggio:=$02;<br>'d','D':Appoggio:=$03;<br>'e','E':Appoggio:=$04
 end
case LetScrit of
   ,s' , ' S' : Opz ione: =3;
                                    'l', 'L' :Opzione:=2; (funzione nel registro AH)
    v', 'V' :Opzione:
  end;
far IndiceFor:=1 to 3 do
 . begin
Figura 3
```
**Registro.ax:=\$OOOO; (chiamata al servizio ° in modo da) intr(\$13,Registro) (riprist.inare il sistema di dischi) end; for IndiceFor:=' to :3 do begin Registro dx:=256\*lato+Appoggio; (OH=lato, OL=lettore) Registro** CX: =Traccia\*256+Settore; (CH=traccia, **CL=settore)** Registro.ax;=256\*Opzione\*NumSettori; (num. settori)<br>Registro.es;=seg{Buffer};(posizione dell'area di memori<br>Registro.bx;=ofs(Buffer);(dove i dati sono collocati) **intr(\$13,Registro)** end **Appoggio;=Registro.flags and ,; (risultato del CARRY FLAG) CodErr:=hi(Registro.ax);(codice errore nel registro AH) if Appoggio=1 then LetOisk:=false (vi è un errore) else**  $Let \text{Disk}: = \text{true}$  (tutto OK) end **else begin writeln('Lettore errato'); CodErr:=255; LetOisk:=false** end **end<sup>j</sup>** begin (\* INIZIO PROTEZIONE SCRITTURA \*)<br>Lettore:=chr(65+Dsk);(se Dsk=0 lettore='A', Dsk=1 'B', ecc<br>Risultato:=LetDlsk(Lettore,'1',0,0,1,1,CodErr); (lettura)<br>if not Risultato then (operazione di lettura fallita)<br>ProtezioneS **else (operazione di lettura OK) begin** Risultato:=LetDisk(Lettore,'s',0,0,1,1,CodErr);(scrittura<br>if not Risultato then (Operazione di scrittura fallita)<br>- ProtezioneScrittura:=Risultato **else (operazione di scrittura QK) begin Risultato:=LetDisk(Lettore. 'v' ,0,0,' ,l,CodErr) ;(verifica) ProtezioneScrittura:=Risultato** end end **end; begin (\* PROGRAMMA PRINCIPALE \*) writeln(ProtezioneScrittura(O,CodErr»; (TRUE=non protetto) writeln(CodErr) (FALSE=protet.to) end.**

```
end.program VerificaDispositivoAmovibile;
 Appoggio:byte; (variabile di appoggio)<br>Lettore:char: (A..E)
  Let tore; char;
Lettore:='X'; (scelto lettore di default)
Appo~gio:=Amovibile(Lettore); (chiamata alla funzione)
if appoggio=O then
  wrlteln('Il drive ',Lettore è munito di mezzi amovibili ,)
     else
  if Appoggio=1 then
   writeln('II drive ',Lettore,' è fisso')
       else
   writeln(' Il drlve ',Lettore.' o non esiste o è diverso o è errato')
end.
                                                                                                             }
}
}
                                                        non valido)
(AX=15 dispositivo
                                                      (in AH valore della funzione 44 HEX)
                                                        (in AL valore della sottofunzione 8 HEX<br>(in BX numero del lettore)<br>(O≤default, 1='A', 2='B', ecc.)<br>(cAsCil del lettore - 64)<br>(chiamata all'interrupt 33)<br>(in AX vl è il risultato: )<br>(AX=' disco fisso - )
                                FUNZIONE)
(PINE
LL:¤['A'..'E','X'];   (A..E drive ordinari, X drive di default<br>if Lettore in LL then  (se il lettore è utile, procedi)
                              (INIZIO PROGRAMMA PRINCIPALE)
begin
                                              PROCEDURA CHE VERIFICA SE IL<br>DISPOSITIVO E'A DISCHI FLESSIBILI, *)<br>A DISCO RIGIDO O ALTRO<br>(* UTILIZZABILE SOTTO VERSIONI DOS 3.0 *)<br>(* O SUCC.
  ax, bx ,ex ,dx, bp, si ,di ,ds, es, flags: integer;
     end;
var
  Lista:ListaRe~istri; (registri per le chiamate al 005)
LL:set of char; (insieme dei lettori utili)
begin
  begin
Lista.ax :=$4408;
  if Lettore •.'X' then
Lista.bx:=O
else
Lista.bx :=ord(Lettore)-64;
!'tsOos(Lista);
Amovibile:=Lista
end
else
 Amovibile:=15
end;
function Amovibile
(Lettore:char) :byte; (.
type (-'
(.
ListaRegistri = record
```

```
Figura 1
```

```
begin
             writeln(ExistOisk.( 'A' ,CodiceErrore»; (chiamata alla)
             writeln(CodiceErrore) (funzione)
             end.
               Appoggio:=Registro.flags and 1; (se APPOGGIO=1 c'è errore<br>CodiceBrrore:=hi(Registro.ax); (AH contiene bit di stato)<br>if Appoggio=1 then
                                                        (in APPOGGIO vi è il codice)
                                                       (del drive)
                 (la funzione restituisce TRUE se vi)
ExistOisk;=true
                                            (è un dischetto)
                 Intr($13, Regis)
                end;
                ExistOisK.:=false
                    else
              end
                 else
               begin
               writeln( 'Lettore errato');
               CodiceErrore:=255;
               ExistOisk:=false
               end
             end;
            program VerificaOiPresenzaOiOisco;
            var
             CodiceErrore: integer;
function ExistOisk(Lettore:char; (~ FUNZIONE CHE CONTROLLA .)
             var CodiceErrore:integer):boolean; (* CHE UN DISCO SIA *)<br>type = CHE LO *) (* INSERITO NEL DRIVE E CHE LO *)<br>ListaRegistri=record = (* SPORTELLINO SIA CHIUSO *)
                  aX,bx,cx,dx,bp,si,di,ds,es,
flags: integer
              end;
            ListaLettori=set of char; (insieme di lettori utili)
            var
              Registro:ListaRegistri;
              LL:ListaLettori;
              lndiceFor,Appoggio:integer;
             begin
LL:=[ 'a' .. 'e', 'A' .. 'E' J;
if Lettore in LL then
              begin{subarray}{c}\ncase Lettore of
                 'a', 'A' :Appoggio:=$OO;
'b', '8' :Appoggio:=$01;
'c' ,'C' :Appoggio:=$02;
                 'd', 'd' :Appoggio:=$03;
'e', 'E' :Appoggio;=$04
               end;
for IndiceFor:=1 to 3 do (esegue tre volte affinché il)
                 begin (motore del lettore raggiunga la giusta velocita)<br>Registro.dx:=30000+Appoggio; (DL=numero del lettore)<br>(Q='A', 1='B', 2='C' ecc) (DH=numero di lati)<br>Registro.cx:=30001; (CL=num. settore)(CH=numero traccione<br>Registro.
Figura 2
```
li routine possono essere convertite anche per altri linguaggi di programmazione che prevedano l'uso diretto degli interrupt.

Iniziamo da una funzione in grado di indicare se un dispositivo sia munito, o meno, di mezzi amovibili (dischi flessibili).

Questo è estremamente utile per i nostri scopi poiché permette ad un programma di controllare il cambio dei dischi oppure di poter contare sulla presenza costante dello stesso disco.

Questo programma utilizza l'interrupt 33 tramite la funzione del Turbo PascaI MS-DOS. I numeri delle singole funzioni si collocano nel registro AH. Nel nostro caso si è utilizzata la funzione 68 che, a sua volta, richiede che nel registro AL sia posta una sottofunzione, nel nostro caso la numero 8. Nel registro AX si ottiene il risultato commentato ampiamente nel listato di figura 1.

Questo programma necessita del DOS 3.0 o versioni successive.

Passiamo, ora, ad un programma in grado di «percepire» la presenza di un dischetto in un floppy disk. Diversamente dalla routine precedente, quella che segue sfrutta i servizi del ROM BIOS per i dischetti. Viene chiamato l'interrupt 19 con il servizio 4 nel registro AH.

Il servizio utilizzato consiste nella verifica di uno o più settori ed è normalmente utilizzato dopo la scrittura di un settore. Nel nostro caso serve soltanto a verificare la presenza del dischetto tramite il CARRY FLAG, che risulta 1 se non vi è dischetto, <sup>O</sup> in caso contrario. Il listato è quello di figura 2.

Il programma di figura 3 verifica la presenza della targhetta di protezione della scrittura. Ciò è possibile utilizzando il servizio di scrittura del ROM BIOS numero 3 nel registro AH tramite l'interrupt 19 Nel caso in cui il disco abbia la targhetta di protezione, dopo il tentativo di scrittura di un settore, viene restituito il codice di errore 3 nel registro AH con il CARRY FLAG settatto ad 1 altrimenti il settore viene riscritto. Per evitare che questa ultima operazione alteri parte di un file presente in tale settore, si è utilizzato un semplice accorgimento descritto in seguito:

A) leggere, mediante il servizio 2, il settore 1 della traccia O del lato O ed immagazzinare queste informazioni in un array lungo 512 byte di byte.

B) Scrivere sul settore precedente le stesse informazioni, se il disco risulta protetto accade ciò che è stato descritto in precedenza altrimenti l'operazione di scrittura avviene regolarmente.

C) Eseguire anche un'operazione di verifica per rivelare possibili altri errori.

# *POS-CUR*

*di Corrado Maver, Roma*

### *Scopo del programma*

Il programma POS-CUR permette di sapere durante l'esecuzione di un file batch in guale riga del video si trova il cursore. E utile soprattutto per chi possiede un PC con molta memoria e utilizza un disco virtuale; il file autoexec del dischetto con cui solitamente si bootstrappa, contiene anche tanti comandi del tipo COPY A:WSCOM C: oppure COPY A:\*.COM C:, ora sia in un caso che nel l'altro, vengono scritte molte righe sul video e quindi si **perdono i messaggi del selt test** che la macchina compie all'accensione. Considerando inoltre che normalmente non si rimane a guardare il video mentre il PC (soprattutto il vecchio IBM che ho io!) compie il self test ed esegue la batch è chiaro a cosa serve POS-CUR: senza di lei potrebbero passare dei mesi prima che uno si accorga che, per esempio, c'è un baco nella ROM.

**TITLE POS-CUR.ASM ver.' .01 PAGE 64. 132 Definizione delle costanti di pI"ogramma dosfun** @qu 21h  $1005$  function **request** interrupt **;codifica delle funzioni 005 pstring equ 09h Print STRJNG exit:\_erl equ 4ch exit con errorlevel ;codifica:delle funzioni BIOS videoio equ 10h video** *i/o* **;codifica delle sott.ofunzioni di videoio read\_cur \_pos equ 3 ; Read cursor posi t i on CODE SEGNENT PARA ASSU"E CS: CODE. 05: CODE org 100h** i <sup>n</sup> i **<sup>z</sup> io: jmp start ZONA DATI cr equ 13 lf equ 10** nome db cr,if<br>db "POS-CUR V+ 1-O1",cr,if<br>db "CC) Corrado Mayer 1988",cr,if,i;<br>db "Corso Trieste, 128",cr,if,if,"\$",ia!<br>db " OO198 ROMA ",cr,if,if,"\$",ia! **db 'quest <sup>a</sup> ',' 38,'** l a r i *~a:* **; 138 " e accentata numrig dw O db '\$' start:** i **ncode proc far ; iniziaI izzo DS**  $m_{DM}$ **ax, C6 ds, ax** mou  $mov$ **ah,read\_cur\_pos** 3 = read cursor position del BIOS<br>pagina attiva = 0<br>output in dh,dl = riga,col<br>salvo per dopo il risultato.<br>Metto il risultato<br>in ax e lo<br>traduco in ascil.<br>E lo stampo sul video vor **bx, bx int 10h pUSh dx mov a.1,èM ah, ah cali binasc numr** ig, **ax ah,** p6trin~ **mov dx, offset mess Int dosfun pop dx recupera Il risultato e lo** r **<sup>I</sup> mando come errar leve <sup>1</sup> ah,exit\_erl mov al,dh int dosfun i ncode endp ; - 81 NASC- - - - - - - - - - - - - - - - - - - - - - - - - - - - - - - - - - - - - -** b **i nasc proc near pUSh cx** xor **ah, ah** mov cl,<br>cl **div ;al ",decI ne, ah",unl ta'** add add **al,48 ah,48 pap ex** ret **bi nasc oandp CODE ENDS END inizio**

Normalmente il programma verrà richiamato nel file autoexec e sarà il primo comando. Vediamo come inizia un tipico autoexec che lo contiene:

#### POS-CUR

IF ERRORLEVEL 10 PAUSE - C'È QUALCOSA CHE NON VA

#### 

Come si può capire dall'esempio il programma POS-CUR assegna alla variabile ERRORLEVEL del sistema operativo il numero della riga attuale (la successiva a quella in cui è richiamato POS-CUR). Nell'esempio è stato testato se ERRORLE-VEL è maggiore o uguale a 10 perché normalmente POS-CUR viene eseguito con il cursore alla riga 9; se il self test dà uno o più messaggi di errore, tutto il seguito si svolge spostato di una o più righe in basso e quindi l'esecuzione della batch viene sospesa dal PAUSE (così possiamo leggere il messaggio del self test). Ovviamente tutto ciò ha senso se POS-CUR viene richiamato prima della riga 23 (quando tutto va bene) perché altrimenti per effetto dello scroll il risultato sarà sempre e comunque 24.

#### *Uso del programma*

Il programma va semplicemente richiamato dal file autoexec. Consigliamo di metterlo come primo comando, ma non è essenziale. Procedendo per tentativi, due o tre di solito bastano, bisogna determinare qual è la riga «normale» in cui viene eseguito il programma per poter poi effettuare il test corretto su ERROR-LEVEL. Per facilitare l'individuazione del valore corretto il programma scrive anche sul video la riga a cui si trova il cursore (scrive «questa è la riga: 77»). Le righe sono numerate da O a 24 a partire dall'alto.

Se si vuole utilizzare il programma per altri scopi, ad esempio in una batch complessa se si vuole eseguire un CLS solo se mancano meno di 10 righe alla fine del video, o se la scritta effettuata dal programma dà fastidio, si possono togliere (ovviamente chi possiede un Assembler e conosce l'Assembly) le parti relative alla scritta sul video che non sono essenziali per il suo funzionamento. In particolare vanno tolte:

- le tre righe ad iniziare daIl'etichetta «mess»;

-le nove righe tra il «push dx» e il «pop dx» compresi, nella procedura di base; - tutta la subroutine BINASC.

Ultimo commento: le righe dell'etichetta «nome» non servono al programma ma servono, chiedendo un type di POS-CUR.COM (!). a sapere che programma è (se gli abbiamo cambiato nome) e chi l'ha fatto. Notate che l'ultimo carattere è 1A in esadecimale che equivale a un EOF e che ferma il type.

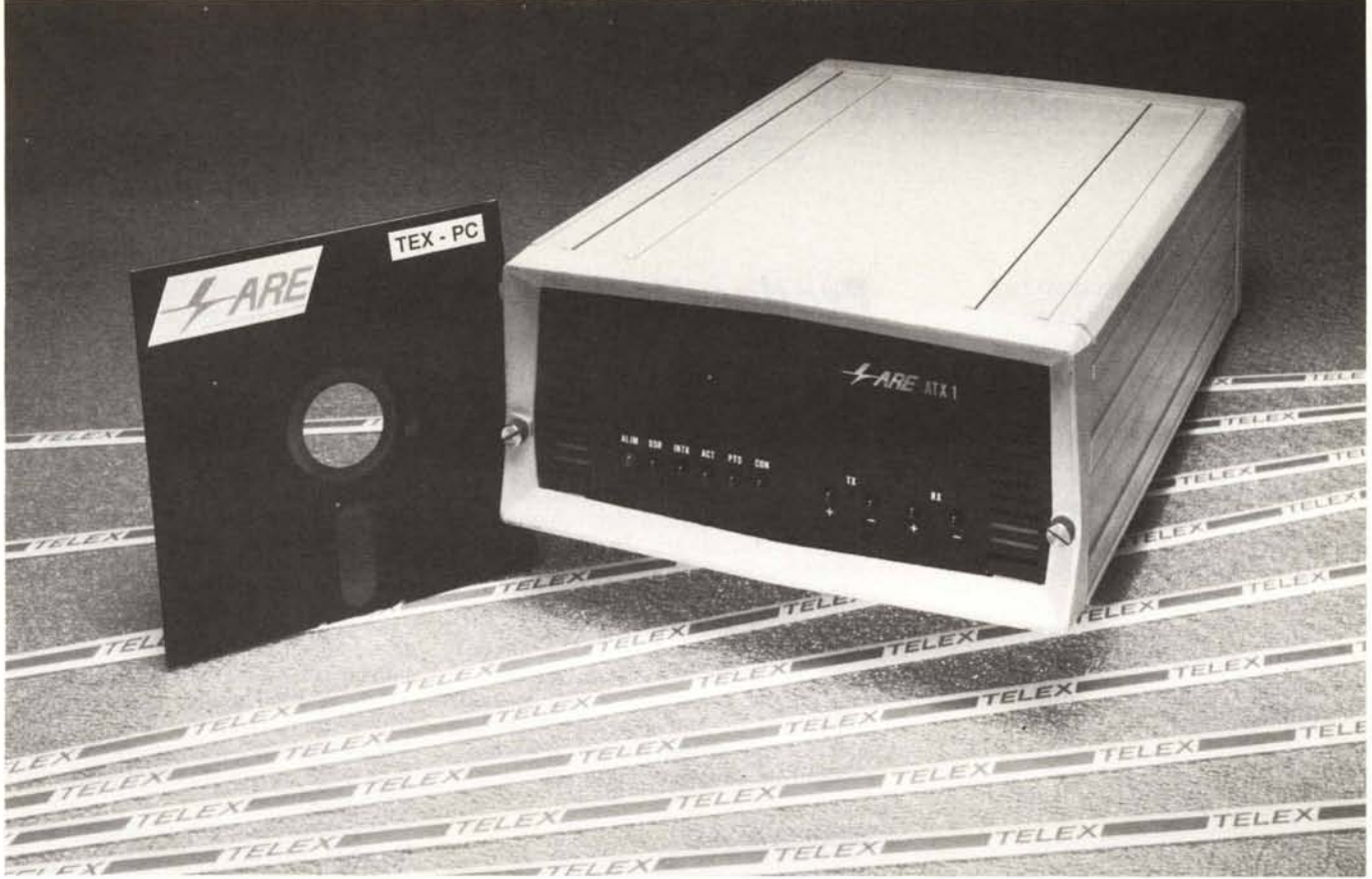

**La** gestione ottimale della rete telex si realizza con gli adattatori **ATX 1 e UTA 1,** due soluzioni **ARE** per rispondere sia ad esigenze semplici che sofisticate. ATX 1 è un adattatore molto versatile, pensato per collegare qualsiasi area aziendale alla rete telex attraverso un terminale o un personal computer. Un programma specifico, di facile uso, **(PC·TEX)** agevola la gestione dei testi, l'invio automatico o in differita dei messaggi, la memorizzazione dei testi in arrivo. **UTA 1** è un adattatore intelligente che effettua in modo automatico le conversioni di codice (ASCII-BAUDOT)

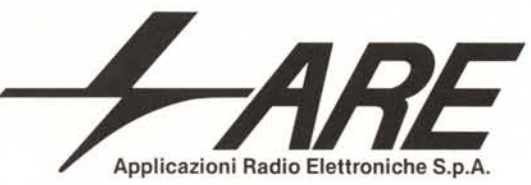

e di velocità per utilizzazioni riservate a sistemi più potenti.

**UTA 1** esegue automaticamente le procedure di controllo e disconnessione della centrale telex. Inoltre esegue più tentativi di richiamata automaticamente, quando la prima chiamata non è andata a buon fine e si avvale di pacchetti software per sistemi

> IBM 3X e 43XX. Entrambi gli adattatori hanno un punto di connessione per la telescrivente

e gestiscono le selezioni in due tempi delle chiamate internazionali.

**IBM** è un marchio registrato dalla International Business Machine

TE TE